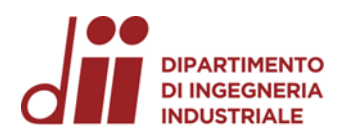

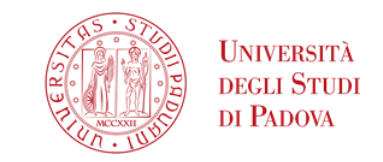

Università degli Studi di Padova – Dipartimento di Ingegneria Industriale

Corso di Laurea in Ingegneria dell'Energia

## *Relazione per la prova finale «Design of in vessel pick up coils for DTT fusion experiment»*

Tutor universitario: Prof. Nicolò Marconato

Laureando: Lorenzo Vendrame

Padova, 21/09/2023

www.dii.unipd.i

*www.dii.unipd.it*

*Corso di Laurea in Ingegneria …*

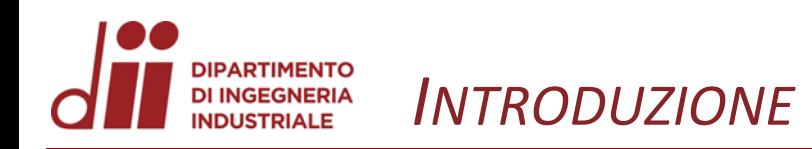

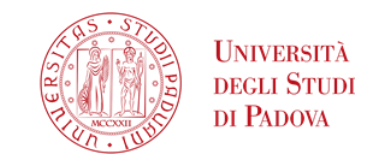

Studiare delle sonde magnetiche induttive per misurare il campo magnetico poloidale e radiale all'interno del DTT. Sonde protette dal

riscaldamento microonde da uno schermo

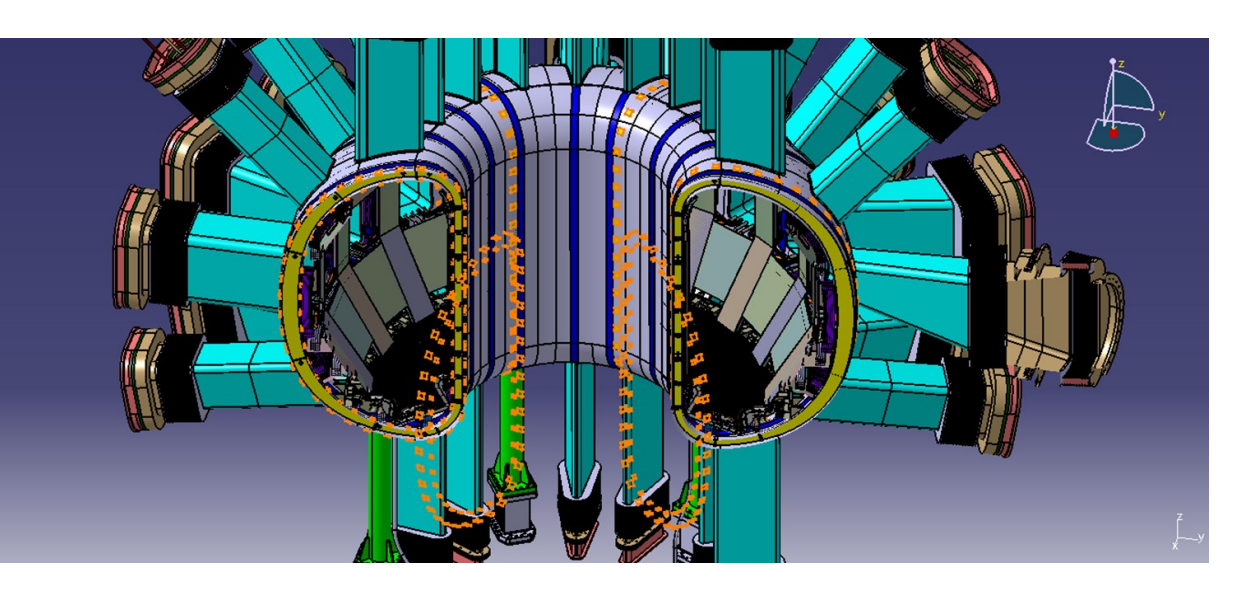

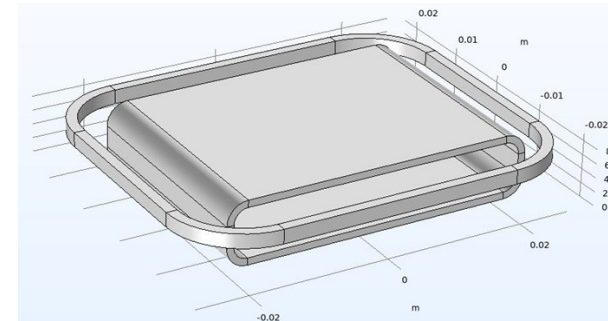

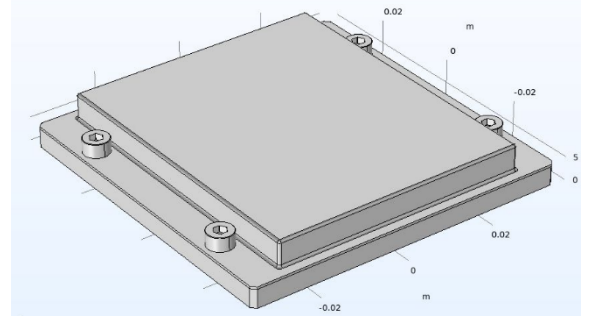

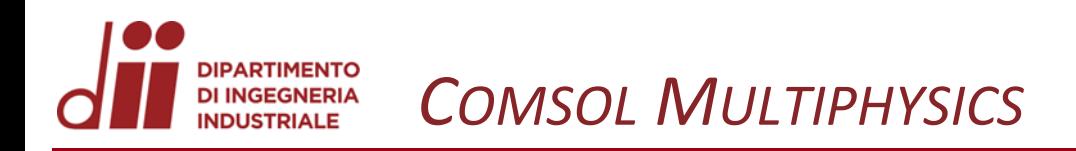

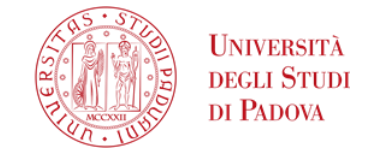

Comsol multiphysics è un software per l'analisi agli elementi finiti. Ho utilizzato due formulazioni:

Magnetic fields Risolve per la legge di Ampere Formulazione più semplice

Magnetic and electric fields Risolve per la legge di Ampere e la conservazione della corrente

 $\nabla \times H = I$  $\mathbf{B} = \nabla \times \mathbf{A}$  $J = \sigma E + j\omega D + J$  $E = -j\omega A$ 

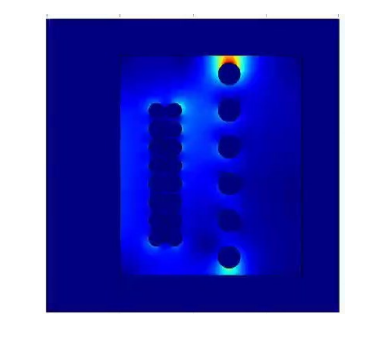

$$
\nabla \cdot \mathbf{j} = 0
$$
  
\n
$$
\nabla \times \mathbf{H} = \mathbf{j}
$$
  
\n
$$
\mathbf{B} = \nabla \times \mathbf{A}
$$
  
\n
$$
\mathbf{E} = -\nabla V
$$
  
\n
$$
\mathbf{j} = \sigma \mathbf{E} + \sigma \mathbf{v} \times \mathbf{B} + \mathbf{j}
$$

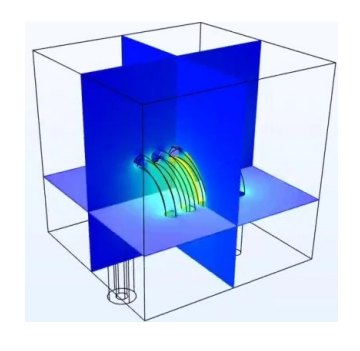

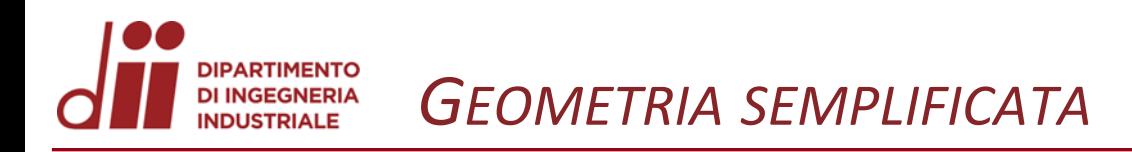

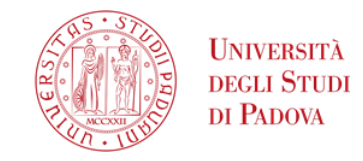

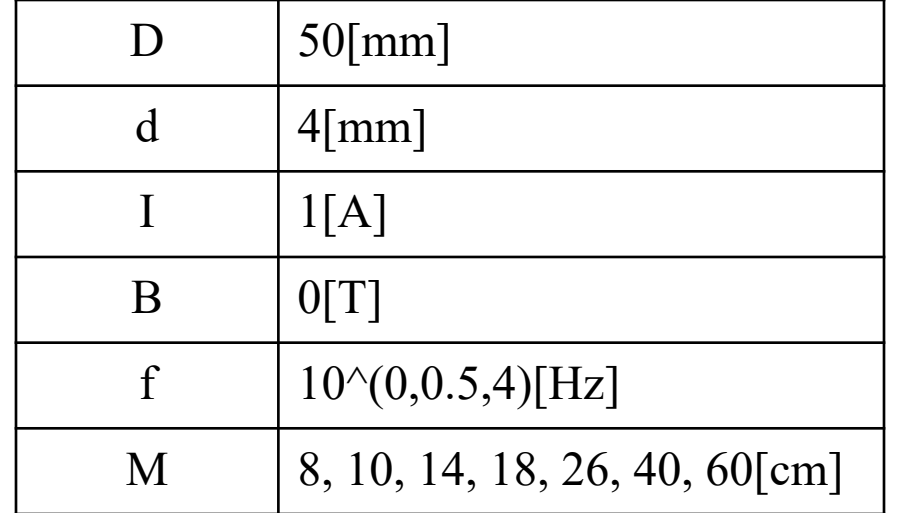

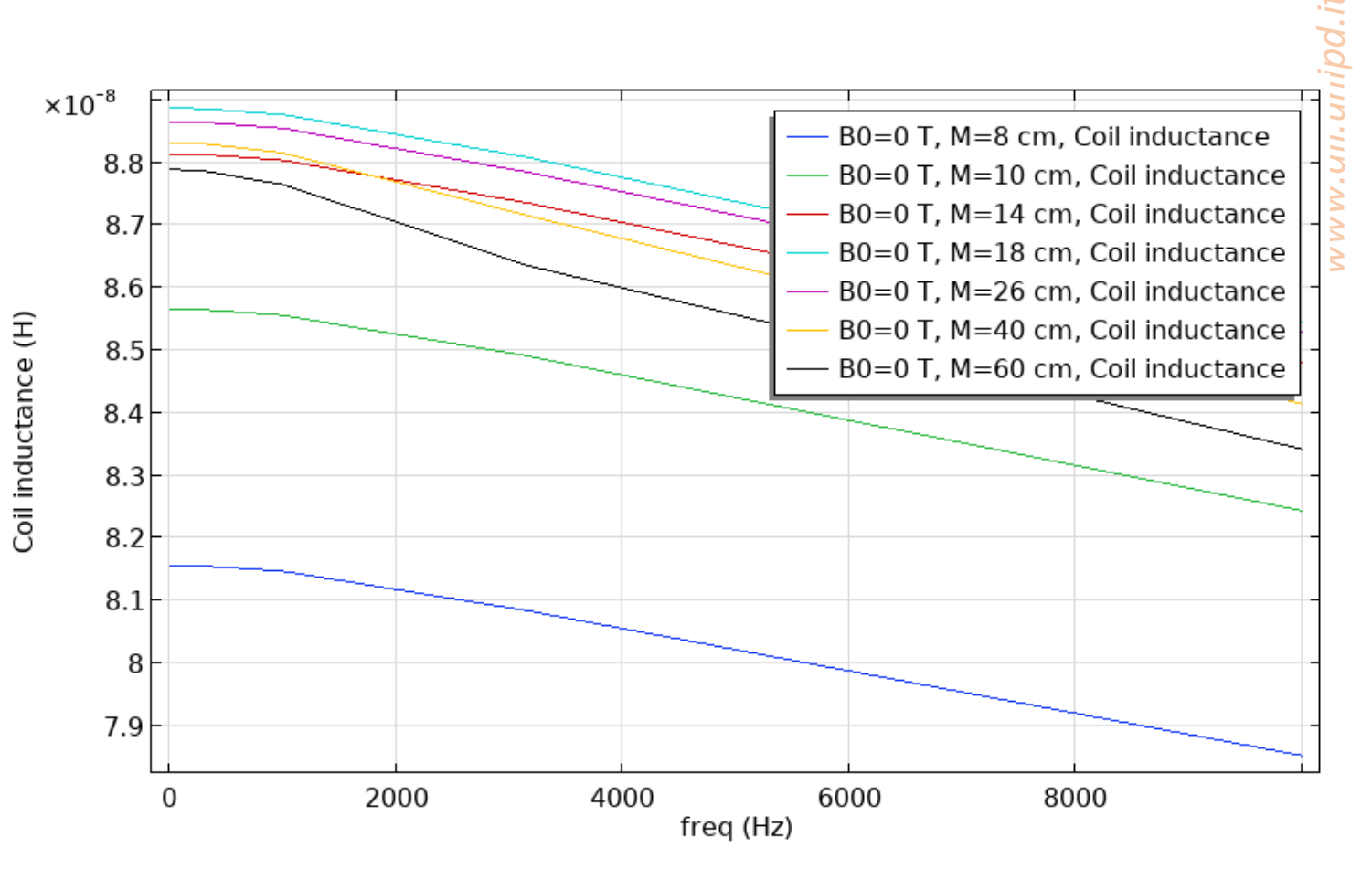

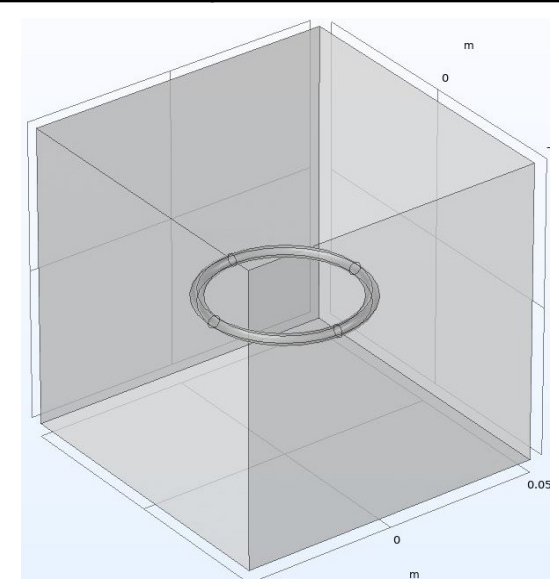

Corso di Laurea in Ingegneria ...

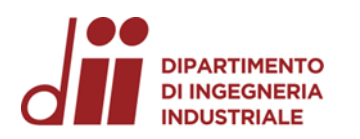

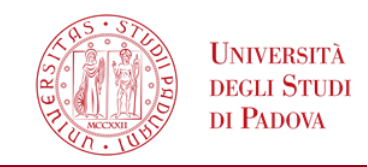

G

L'induttanza teorica per una spira toroidale è: •  $L = \mu r \left( \ln \left( \frac{8r}{R} \right) \right)$ − 74 per corrente omogeneamente distribuita; •  $L$  $=\mu r \left( \ln \left( \frac{8r}{R} \right) \right)$ − 2 per corrente distribuita solo

superficialmente

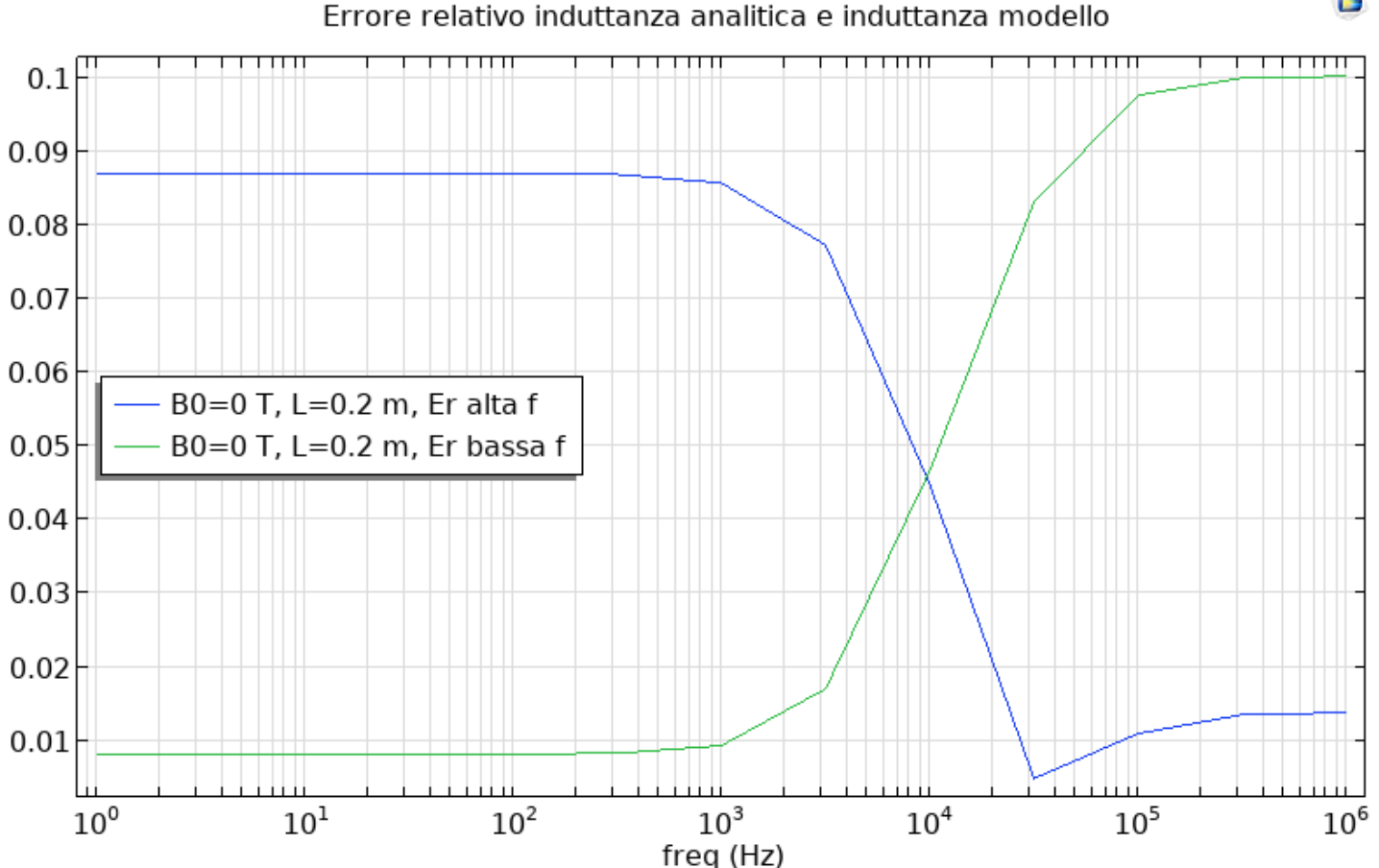

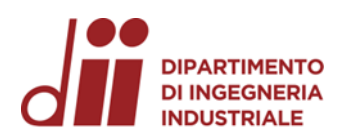

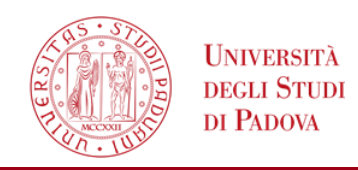

*www.dii.unipd.it*

www.dii.unipd.i

Impongo un campo di induzione magnetica uniforme di fondo diverso da 0.

Calcolo la tensione indotta ponendo la spira come circuito aperto.

Calcolo la corrente indotta ponendo la spira come cortocircuito.

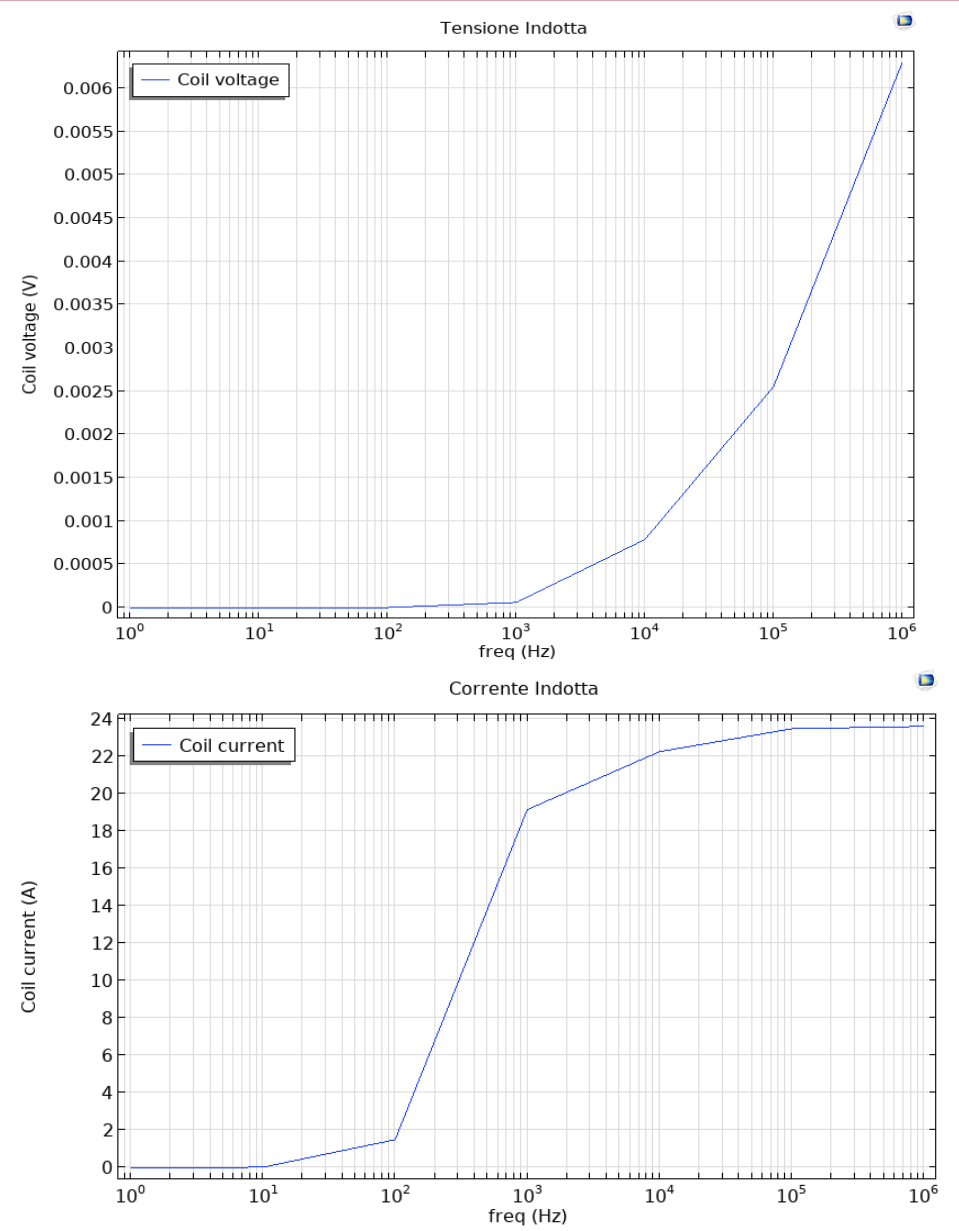

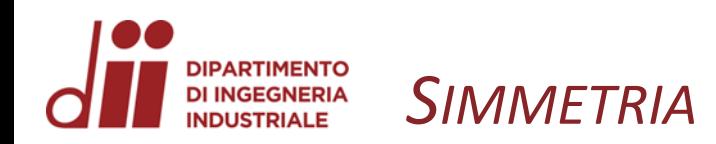

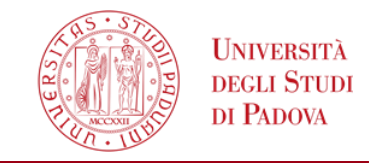

Per ridurre la dimensione del sistema si possono sfruttare le simmetrie. Bisogna imporre due diverse condizioni di bordo:

- $n \times A = 0$  «Magnetic insulation»;
- $n \times H = 0$  «Perfect Magnetic Conductor».

Aggiustare Induttanza e tensione indotta con fattore moltiplicativo.

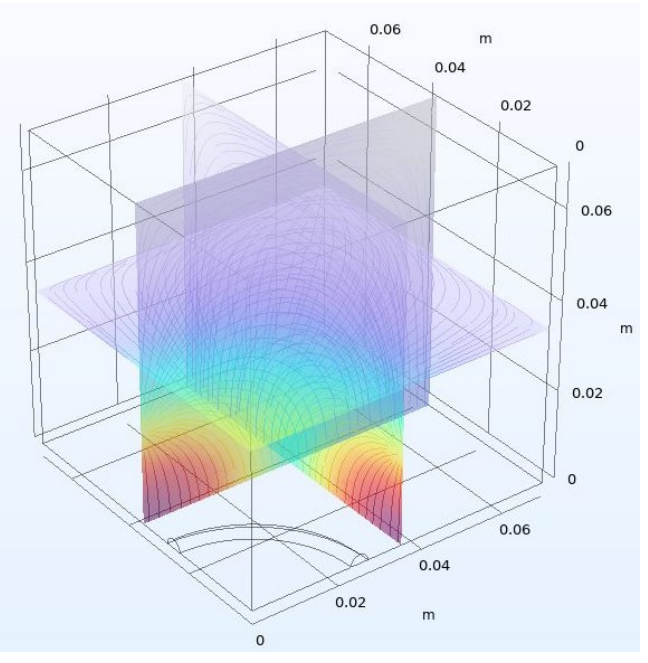

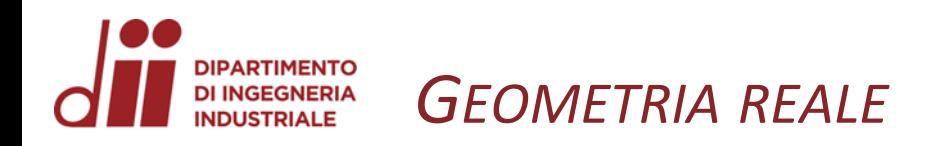

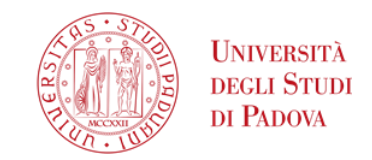

Ho analizzato la geometria reale dividendola in:

- Spira che raccoglie il campo di induzione magnetica radiale
- Spira che raccoglie il campo di induzione magnetica poloidale

Usiamo un quarto di geometria sfruttando le simmetrie. Introduciamo l'area efficace  $Aeff =$ V  $\omega B_{ext}$ 

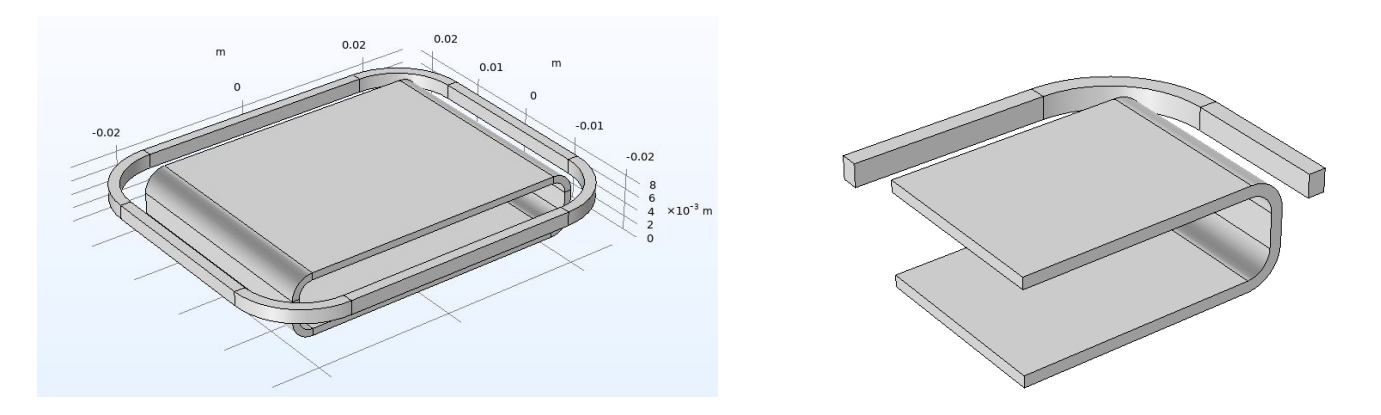

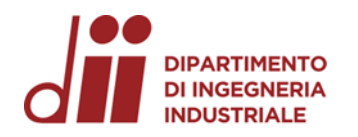

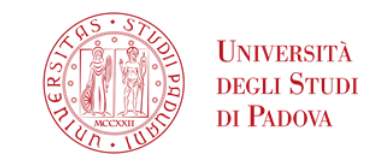

Ho studiato il modello in funzione della frequenza, del numero di avvolgimenti, della dimensione del volume d'aria. Questo in diversi casi:

- Spira con 1[A]
- Spira trattata come circuiti aperto
- Con lo schermo
- Senza schermo
- Formulazione magnetic fields
- Formulazione magnetic an electric fields

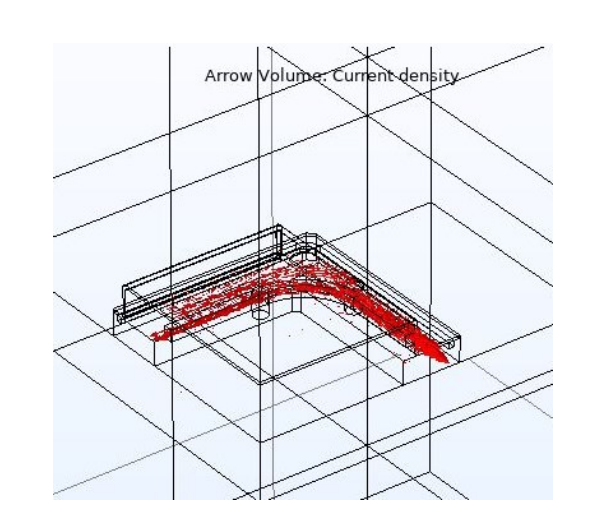

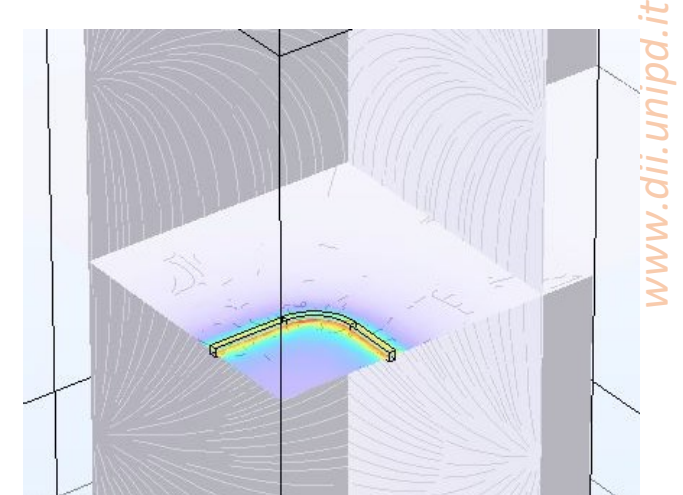

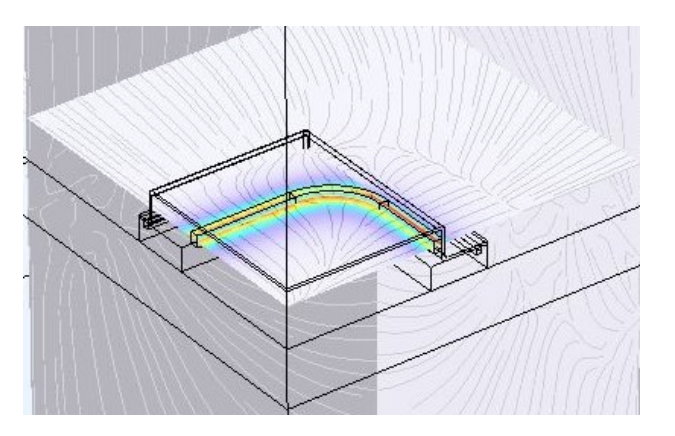

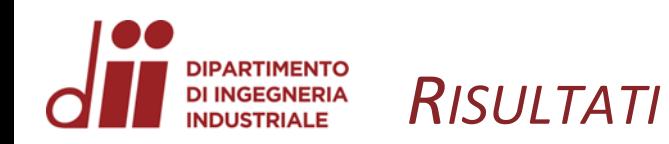

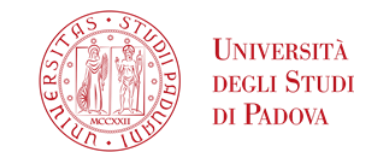

## Induttanza in funzione della frequenza con e senza schermo

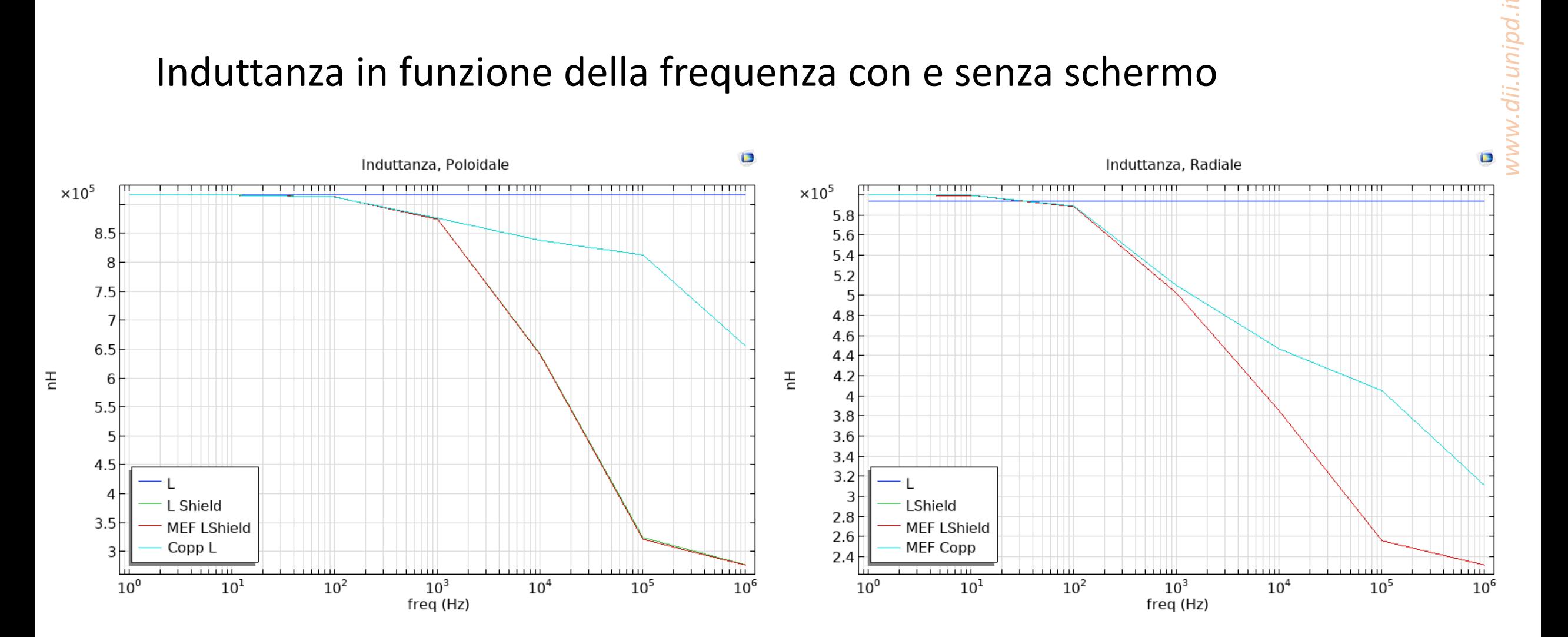

Corso di Laurea in Ingegneria ...

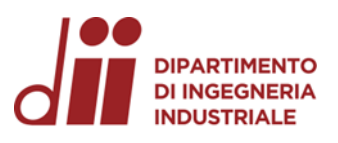

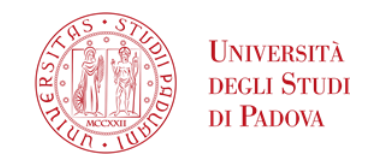

*www.dii.unipd.it*

www.dii.unipd.

-5

Induttanza in funzione della dimensione del volume d'aria

Induttanza in funzione dello spessore della lastra

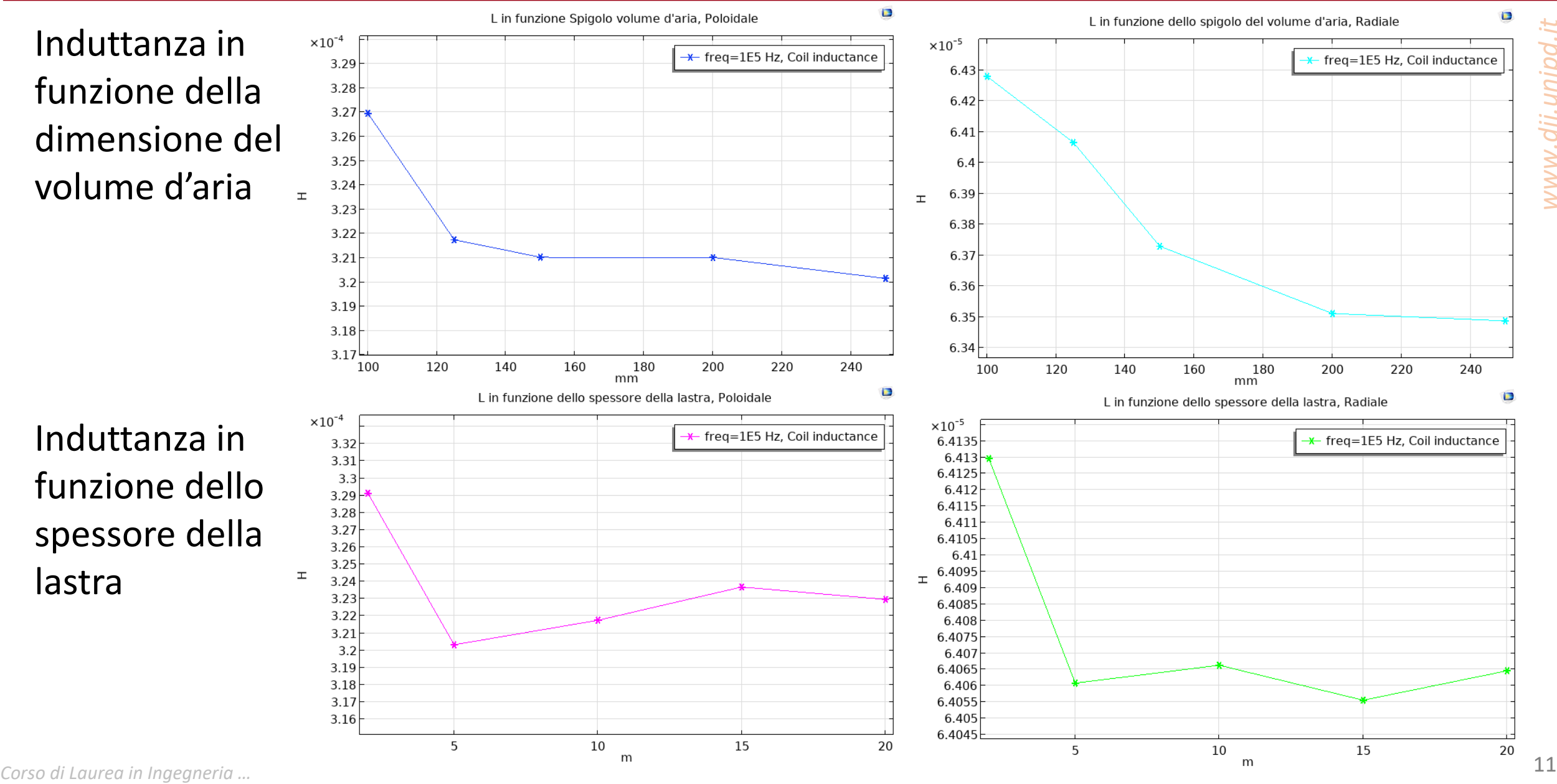

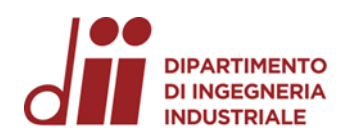

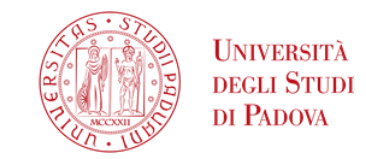

## Induttanza in funzione del numero di avvolgimenti

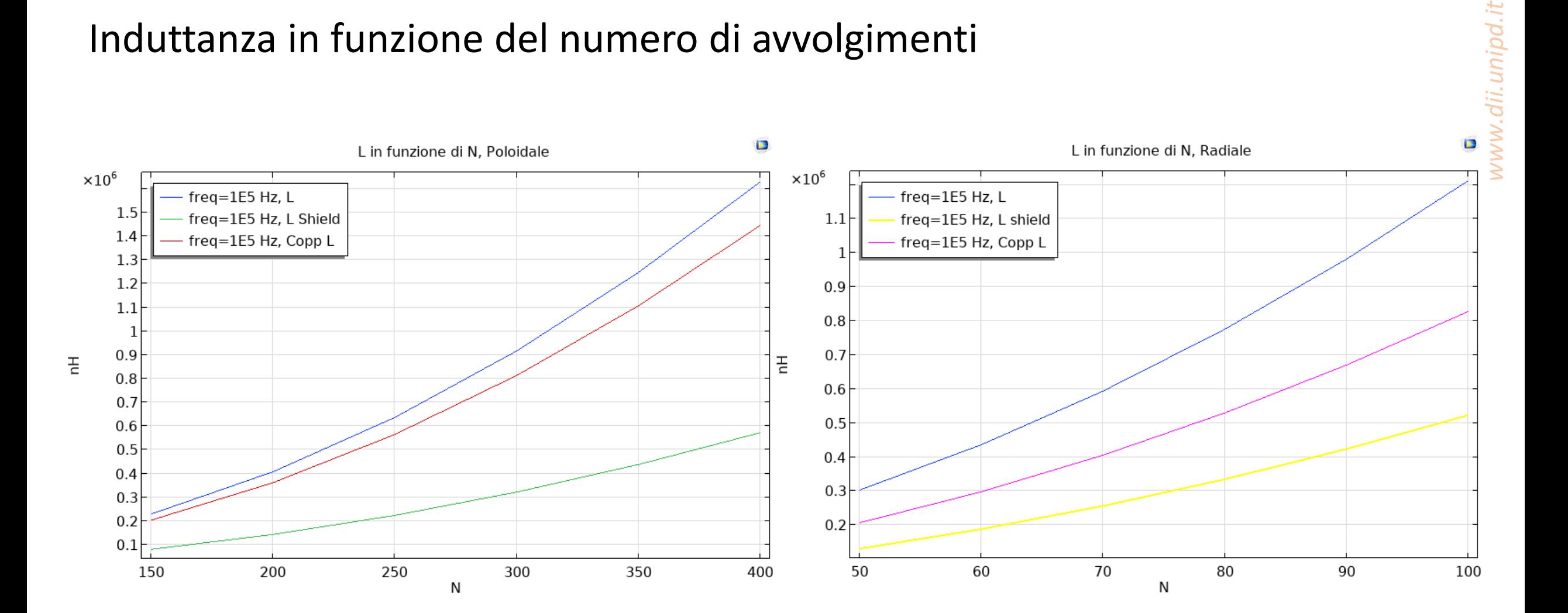

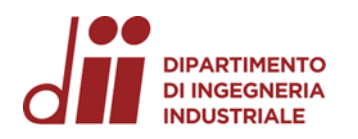

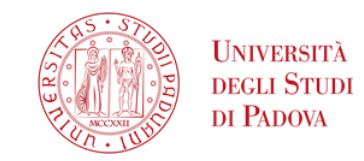

## Area efficace in funzione della frequenza

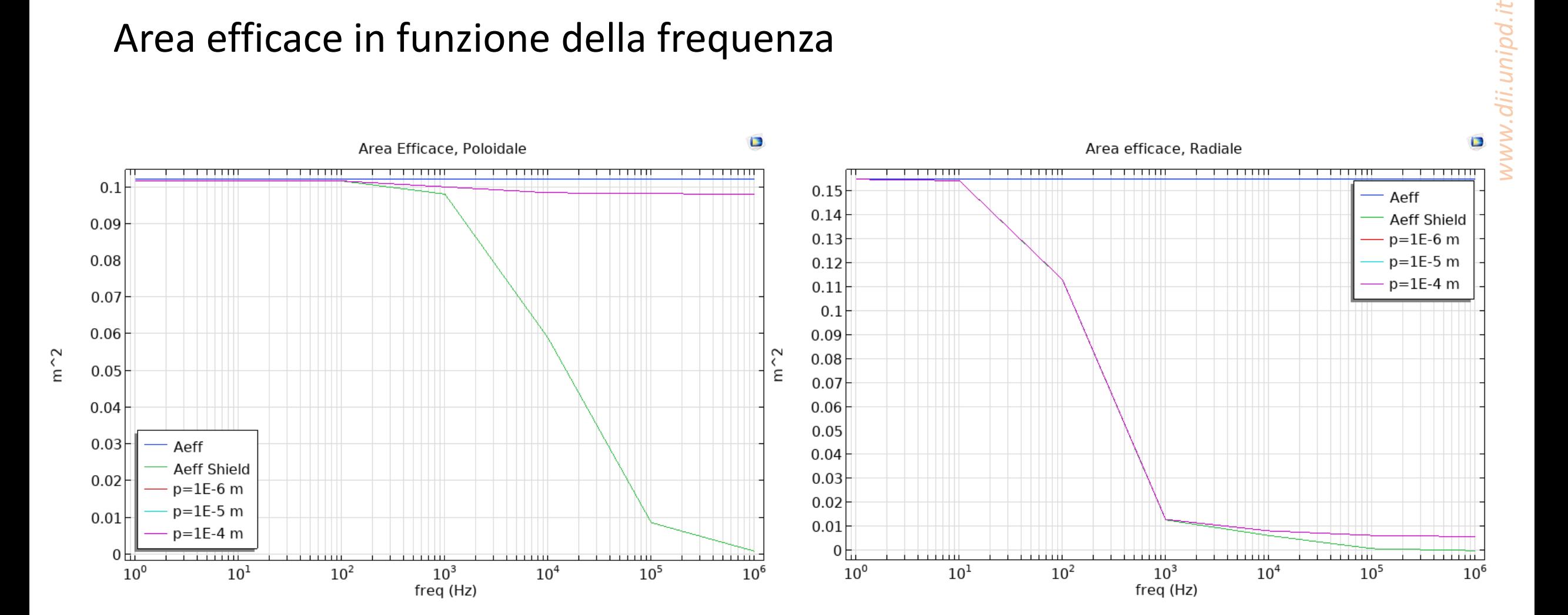